Management Tools [\(https://cloud.google.com/products/management/\)](https://cloud.google.com/products/management/) Cloud Shell (https://cloud.google.com/shell/) [Documentation](https://cloud.google.com/shell/docs/)

# Cloud Shell API

Allows users to start, configure, and connect to interactive shell sessions running in the cloud.

### Service: cloudshell.googleapis.com

The Service name cloudshell.googleapis.com is needed to create RPC client stubs.

## [google.cloud.shell.v1alpha1.CloudShellService](https://cloud.google.com/shell/docs/reference/rpc/google.cloud.shell.v1alpha1#google.cloud.shell.v1alpha1.CloudShellService)

(https://cloud.google.com/shell/docs/reference/rpc/google.cloud.shell.v1alpha1#google.cloud.shell.v1alph a1.CloudShellService)

#### **Methods**

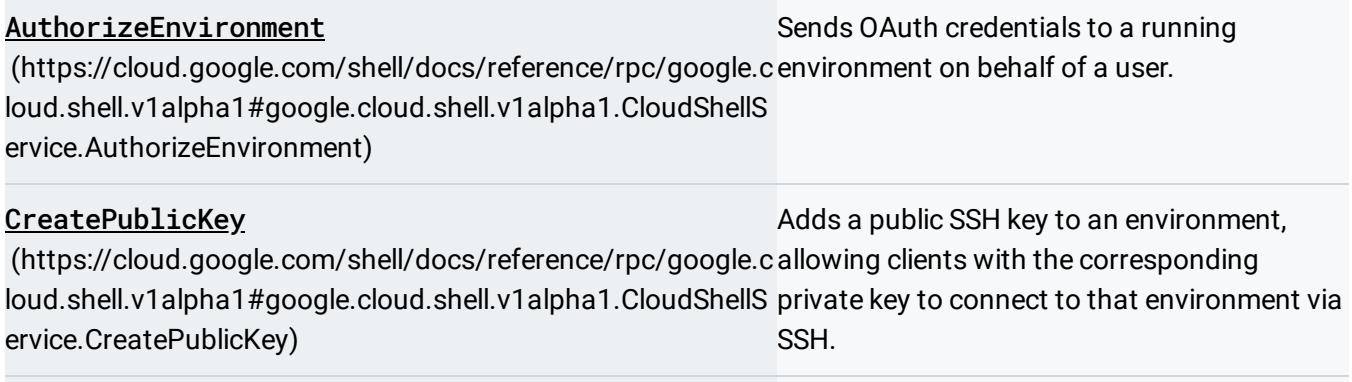

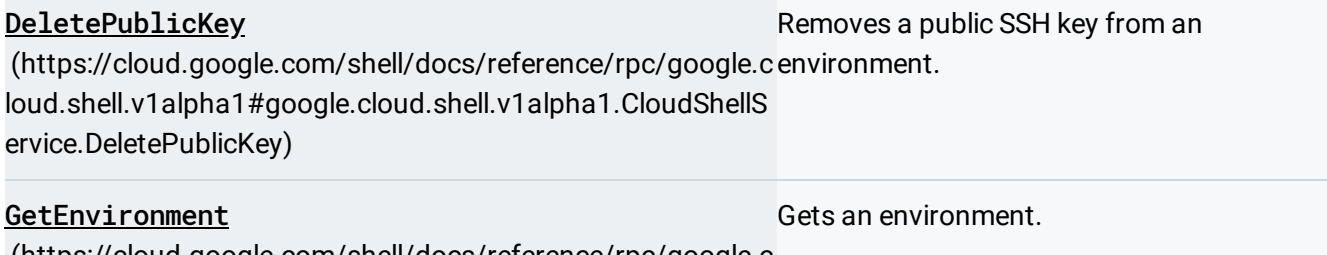

[\(https://cloud.google.com/shell/docs/reference/rpc/google.c](https://cloud.google.com/shell/docs/reference/rpc/google.cloud.shell.v1alpha1#google.cloud.shell.v1alpha1.CloudShellService.GetEnvironment) loud.shell.v1alpha1#google.cloud.shell.v1alpha1.CloudShellS ervice.GetEnvironment)

#### Methods

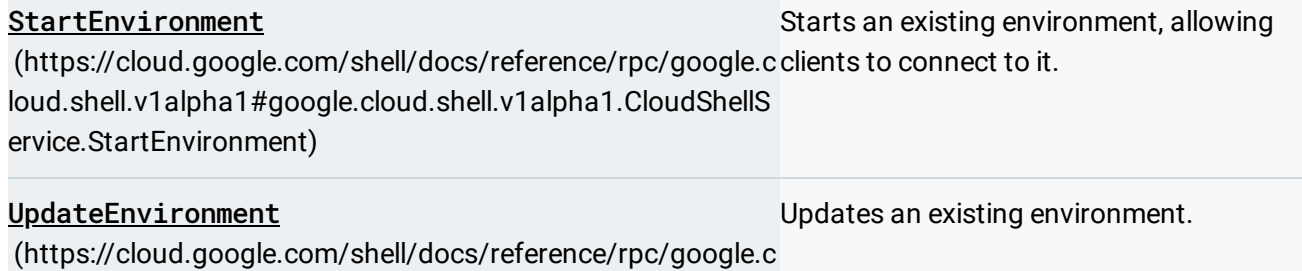

loud.shell.v1alpha1#google.cloud.shell.v1alpha1.CloudShellS ervice.UpdateEnvironment)

## google.longrunning.Operations

[\(https://cloud.google.com/shell/docs/reference/rpc/google.longrunning#google.longrunning.Operations\)](https://cloud.google.com/shell/docs/reference/rpc/google.longrunning#google.longrunning.Operations)

**Methods** 

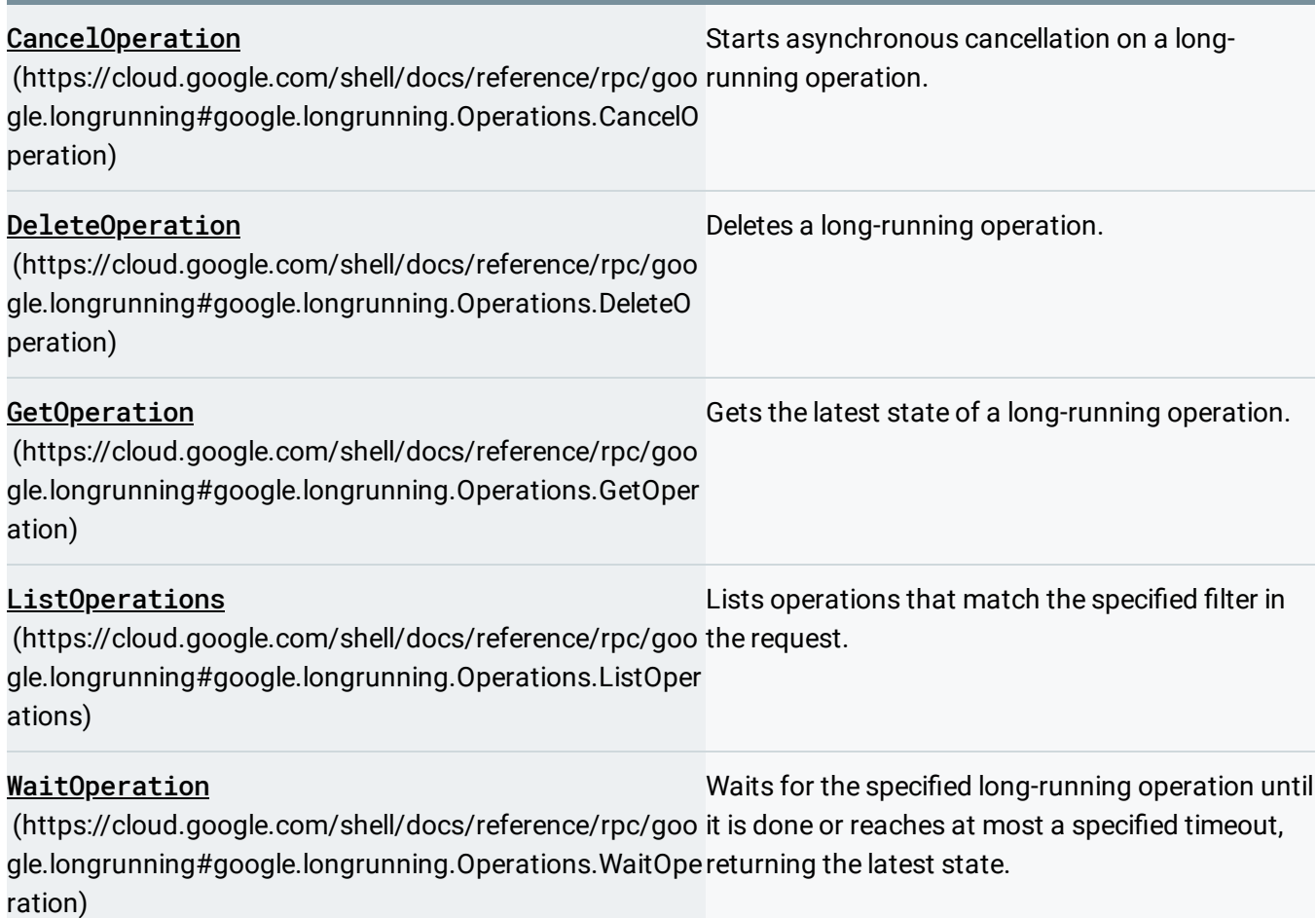

Except as otherwise noted, the content of this page is licensed under the Creative Commons Attribution 4.0 License [\(https://creativecommons.org/licenses/by/4.0/\)](https://creativecommons.org/licenses/by/4.0/)*, and code samples are licensed under the Apache 2.0 License* [\(https://www.apache.org/licenses/LICENSE-2.0\)](https://www.apache.org/licenses/LICENSE-2.0)*. For details, see our Site Policies* [\(https://developers.google.com/terms/site-policies\)](https://developers.google.com/terms/site-policies)*. Java is a registered trademark of Oracle and/or its aliates.*

*Last updated April 9, 2019.*